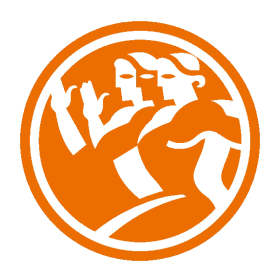

# JAVA JDK 1.4

**O**Duración: 30.00 horas

## **O** Descripción

Este curso pretende servir de introducción a la programación orientada a objetos en JAVA. A través del mismo, se descubre la nueva filosofía de programación y sus aplicaciones, como los applets, etc.

### **il** Objetivos

- Conocer los orígenes e historia del lenguaje java.
- Analizar la sintaxis de java y programar en dicho lenguaje mediante ejemplos.
- Ver la programación concurrente y cómo hacer tareas con hilos de ejecución.
- Comprender el manejo de salida que hace especial hincapié en el capítulo de ficheros.
- Identificar el manejo de interfaces graficas (2D, ventanas en java, figuras complejas, etc).
- Comprender las comunicaciones a través de socket y analizar su utilidad.

### **EL** Contenidos

Java JDK 1.4 (Java 2) Standar Edition

UNIDAD 1 - INTRODUCCIÓN AL LENGUAJE JAVA

- Orígenes e historia
- La programación orientada a objetos
- La máquina virtual JAVA (JVM)
- El JDK
- Estructura del funcionamiento
- Actividad relacionar.

- Glosario de términos

#### UNIDAD 2 - EL LENGUAJE JAVA

- Estructura de un programa en Java
- Tipos de datos
- Variables. Tipos y visibilidad
- Sintaxis de sentencias.Operadores
- Sintáxis de sentencias. Bifurcaciones
- Sintáxis de sentencias. Bucles
- Otras sentencias de control
- Clases e interfaces
- Los documentos de ayuda de Javadoc
- Autoprácticas
- Actividad relacionar.

#### UNIDAD 3 - HILOS DE EJECUCIÓN

- Nociones básicas de programación concurrente
- Creación de hilos
- Gestión de hilos
- Sincronización y acceso coordinado a recursos compartidos
- Ejemplo hilos y prioridades
- Ejemplo acceso a variables compartidas
- Ejercicio, sincronizando hilos con wait

#### UNIDAD 4 - LA ENTRADA/SALIDA

- Tipos de E/S
- Libreria java.io
- Teclado, pantalla
- Introducción a los Streams
- Como usar Streams en los ficheros
- Usar Piped Streams I
- Concatenar ficheros
- DataInputStream y DataOutpuStream (ficheros serie)
- Extraer un fichero específico de un archivo zip
- Usar ficheros de acceso aleatorio
- Gestión de excepciones
- La entrada/salida en java
- Captura de excepciones

UNIDAD 5 - GUIs: APPLETS Y APLICACIONES GRÁFICAS

- Clases de AWT I
- Clases derivadas de la clase Component
- Clases de AWT II
- Clases derivadas de la clase Container
- Métodos de las clases AWT
- ¿Qué es un applet?
- Métodos que ocntrolan la ejecución de un applet
- Métodos para dibujar el applet
- Insertar un Applet en una página HTML
- Gráficos en 2 dimensiones
- Introducción al API 2D de Java
- Renderización en Java 2D
- Métodos de renderización de Graphics 2D
- Sistema de coordenadas
- Formas 2D
- Formas rectangulares
- QuardCurve 2D y CubicCurve 2D
- GeneralPath
- texto en Java 2D
- Distribución de texto
- Imágenes
- Impresión
- Punteado y Relleno de Gráficos Primitivos
- Dibujar Curvas
- Dibujar formas arbitrarias
- Estilos de línea
- Patrón de Relleno
- Transformar Formas, Texto e Imágenes
- Recortar la Región de Dibujo
- Componer gráficos (ejemplo)
- Controlar la Calidad del dibujo
- Construir formas complejas desde geométricas primitivas
- Construir formas complejas
- Soportar interacción con el usuario

#### UNIDAD 6 - COMUNICACIONES: JAVA.NET

- ¿Qué es un Socket?
- La clase Socket
- La clase ServerSocket
- Comunicación cliente-servidor
- La clase DatagramSocket
- La clase MulticastSocker
- La clase NetworkServer
- La clase NetworkClient
- La clase Socketlmpl
- Ejemplo de sockets